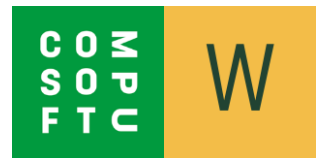

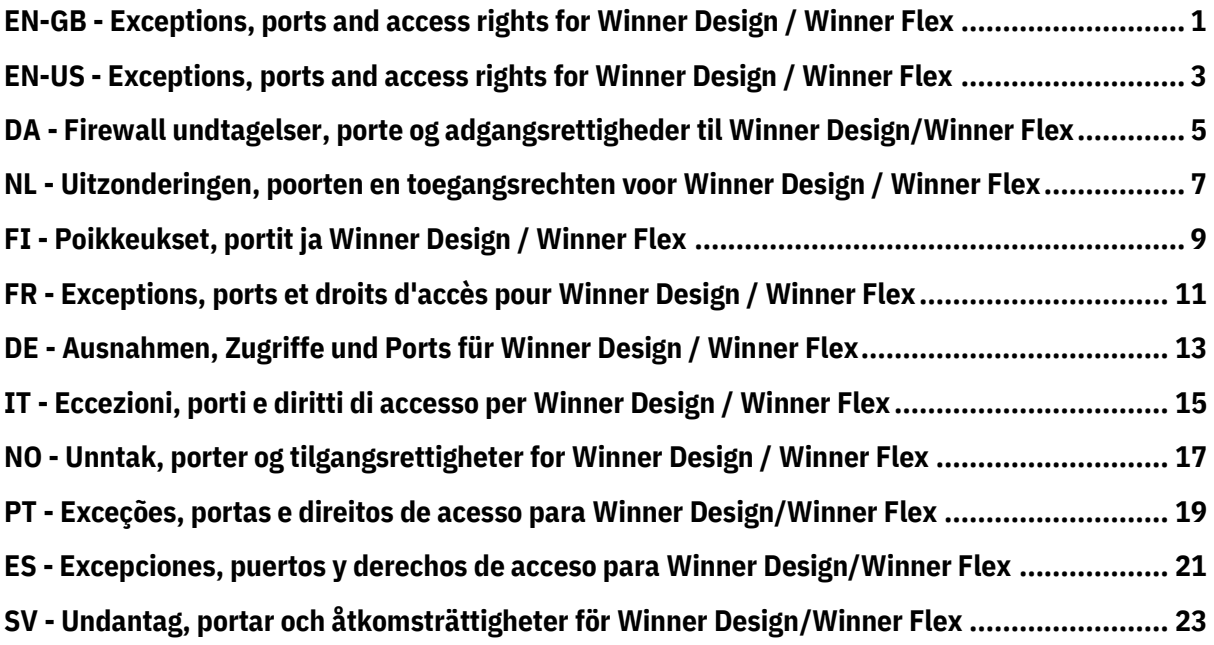

# <span id="page-1-0"></span>**EN-GB - Exceptions, ports and access rights for Winner Design / Winner Flex**

**Add exceptions for Winner Design to the anti-virus and firewall (all communication from/to HTTPS port 443):**

- Winner folder
- Winner.exe
- WinnerFlex.exe
- W32MKDE.EXE
- winner\_dlm.exe
- %localappdata%\WinnerDesign
- \Bin\CloudServicesGateway\CefSharp.BrowserSubprocess.exe

#### **Access Rights:**

- Full access "everyone" (read&write) in windows for the winner folder
- Registry: full access "everyone" for the btrieve and compusoft registry keys
- Computer\HKEY\_LOCAL\_MACHINE\SOFTWARE\WOW6432Node\Btrieve Technologies
- Computer\HKEY\_LOCAL\_MACHINE\SOFTWARE\WOW6432Node\CompuSoft

### **IP-Addresses and URLs for Winner Design / Winner Flex that should be accessible:**

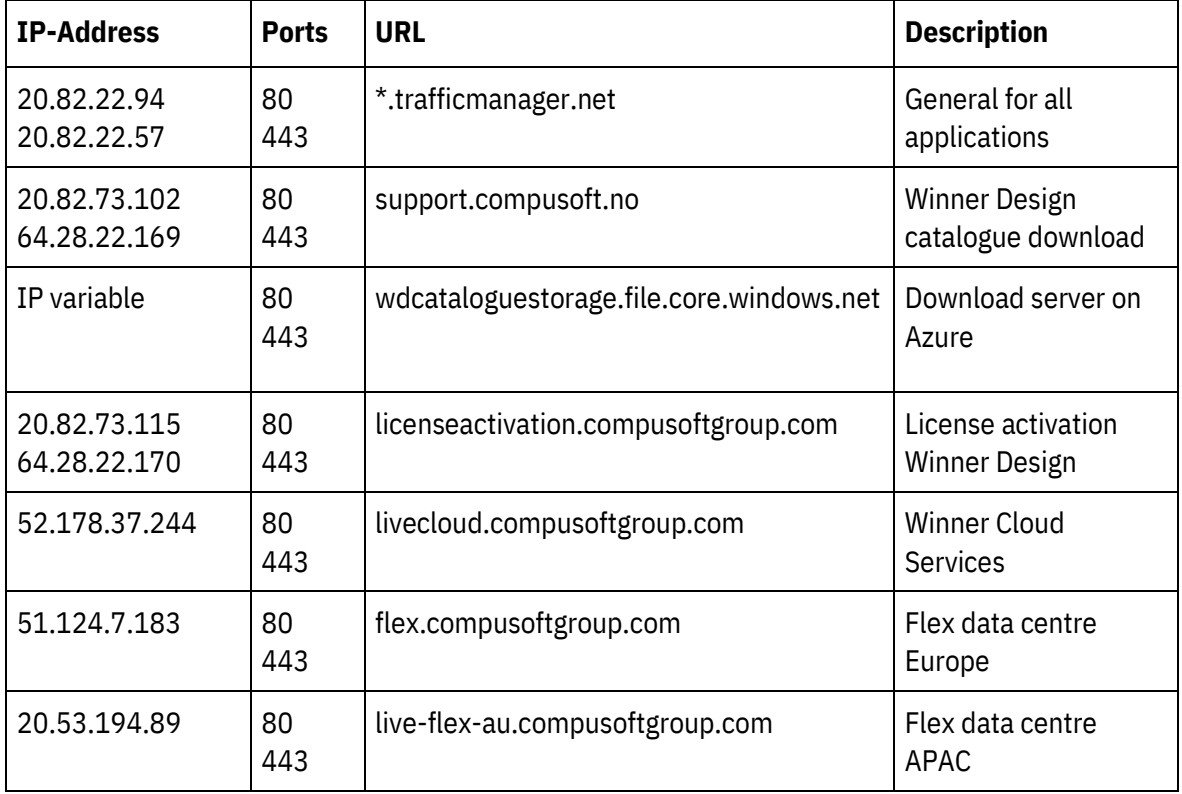

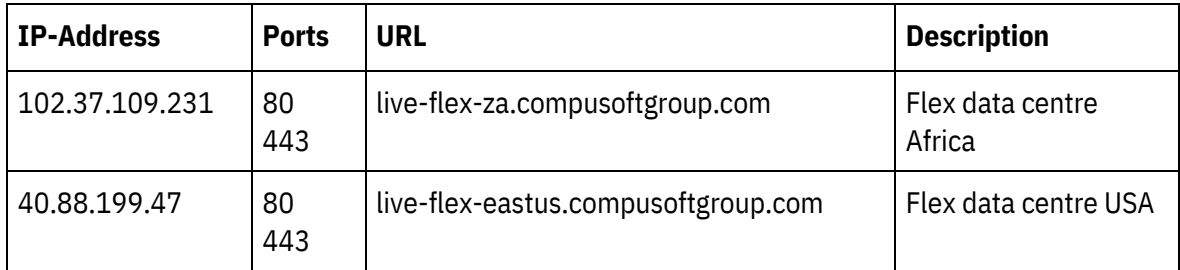

## **IP-Addresses and URLs for other Compusoft products that may help you:**

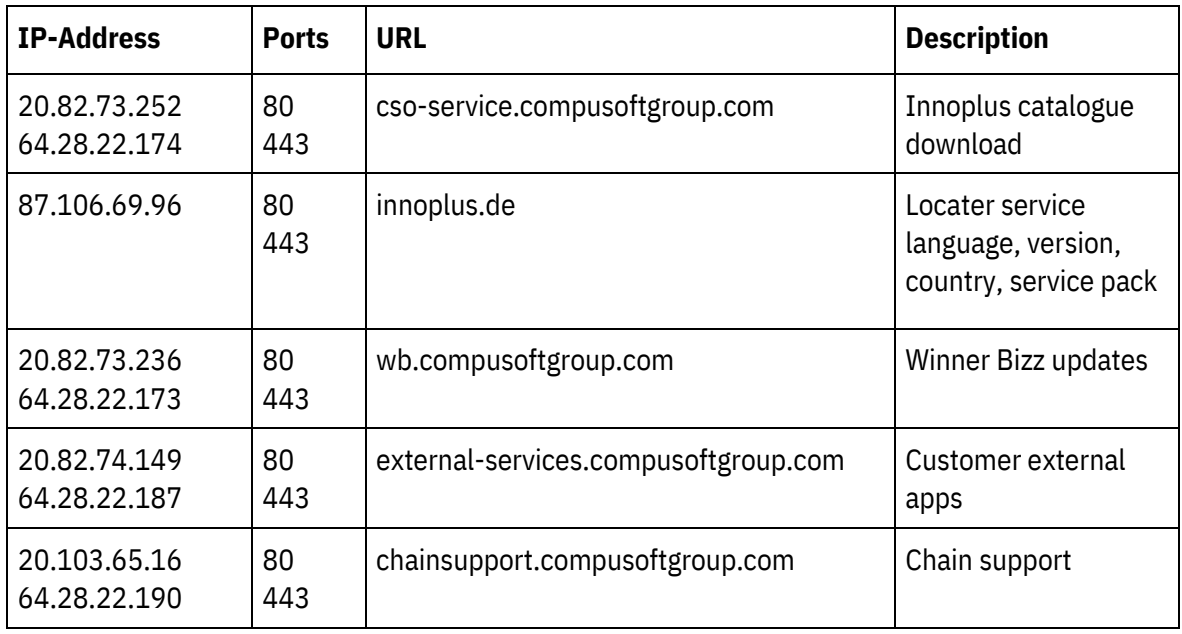

# <span id="page-3-0"></span>**EN-US - Exceptions, ports and access rights for Winner Design / Winner Flex**

**Add exceptions for Winner Design to the anti-virus and firewall (all communication from/to HTTPS port 443):**

- Winner folder
- Winner.exe
- WinnerFlex.exe
- W32MKDE.EXE
- winner\_dlm.exe
- %localappdata%\WinnerDesign
- \Bin\CloudServicesGateway\CefSharp.BrowserSubprocess.exe

#### **Access Rights:**

- Full access "everyone" (read&write) in windows for the winner folder
- Registry: full access "everyone" for the btrieve and compusoft registry keys
- Computer\HKEY\_LOCAL\_MACHINE\SOFTWARE\WOW6432Node\Btrieve Technologies
- Computer\HKEY\_LOCAL\_MACHINE\SOFTWARE\WOW6432Node\CompuSoft

### **IP-Addresses and URLs for Winner Design / Winner Flex that should be accessible:**

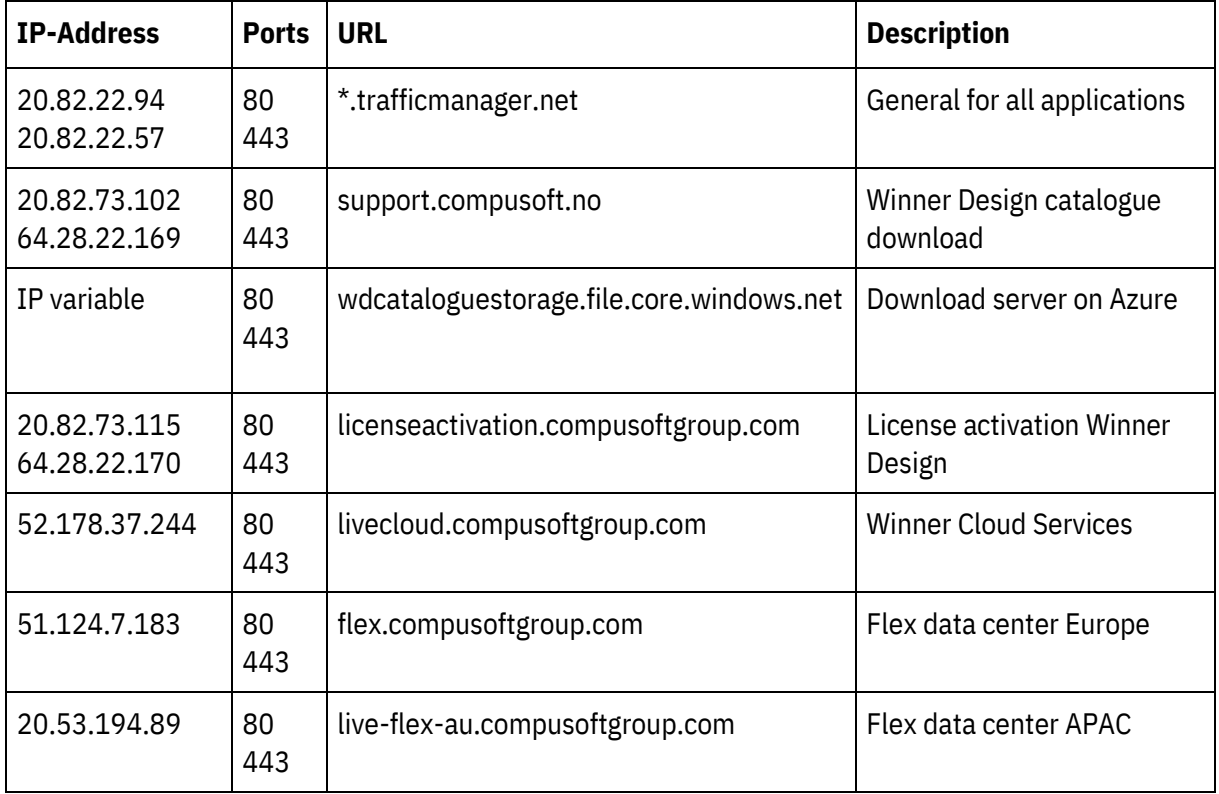

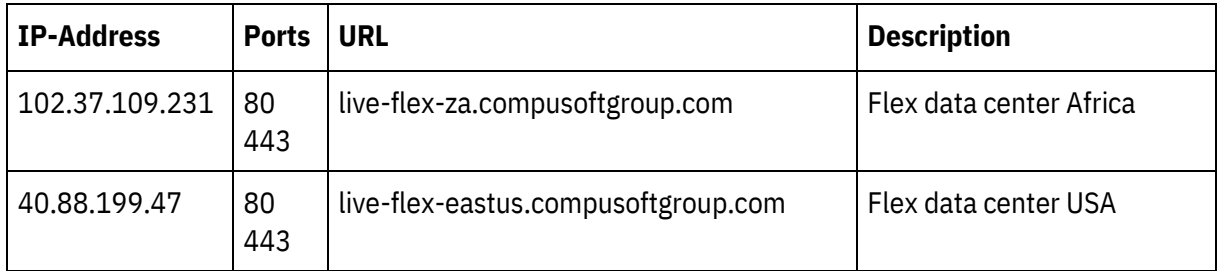

## **IP-Addresses and URLs for other Compusoft products that may help you:**

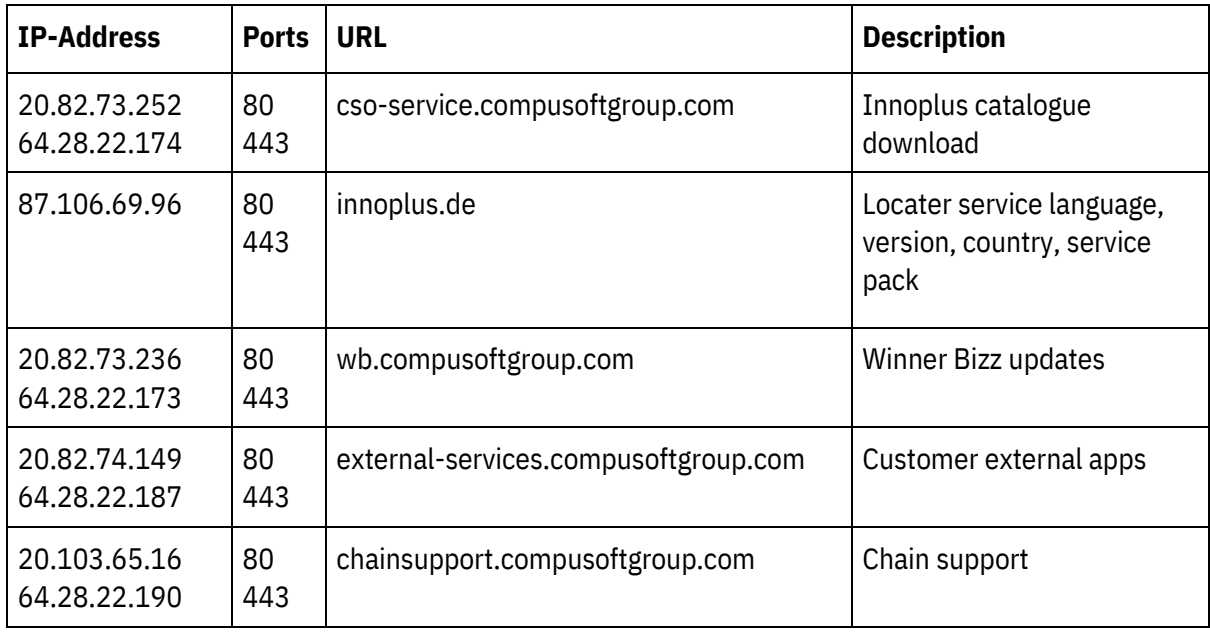

# <span id="page-5-0"></span>**DA - Firewall undtagelser, porte og adgangsrettigheder til Winner Design/Winner Flex**

**Tilføj undtagelser for Winner Design til antivirus- og firewallen (al kommunikation fra/til HTTPSport 443):**

- Winner-mappe
- Winner.exe
- WinnerFlex.exe
- W32MKDE.EXE
- winner\_dlm.exe
- %localappdata%\WinnerDesign
- \Bin\CloudServicesGateway\CefSharp.BrowserSubprocess.exe

#### **Adgangsrettigheder:**

- Fuld adgang til "alle" (læs&skriv) i vinduer til vindermappen
- Register: fuld adgang "alle" til btrieve- og compusoft- mappen
- Computer\HKEY\_LOCAL\_MACHINE\SOFTWARE\WOW6432Node\Btrieve Technologies
- Computer\HKEY\_LOCAL\_MACHINE\SOFTWARE\WOW6432Node\CompuSoft

### **IP-adresser og URL-adresser til Winner Design/Winner Flex, der skal være tilgængelige:**

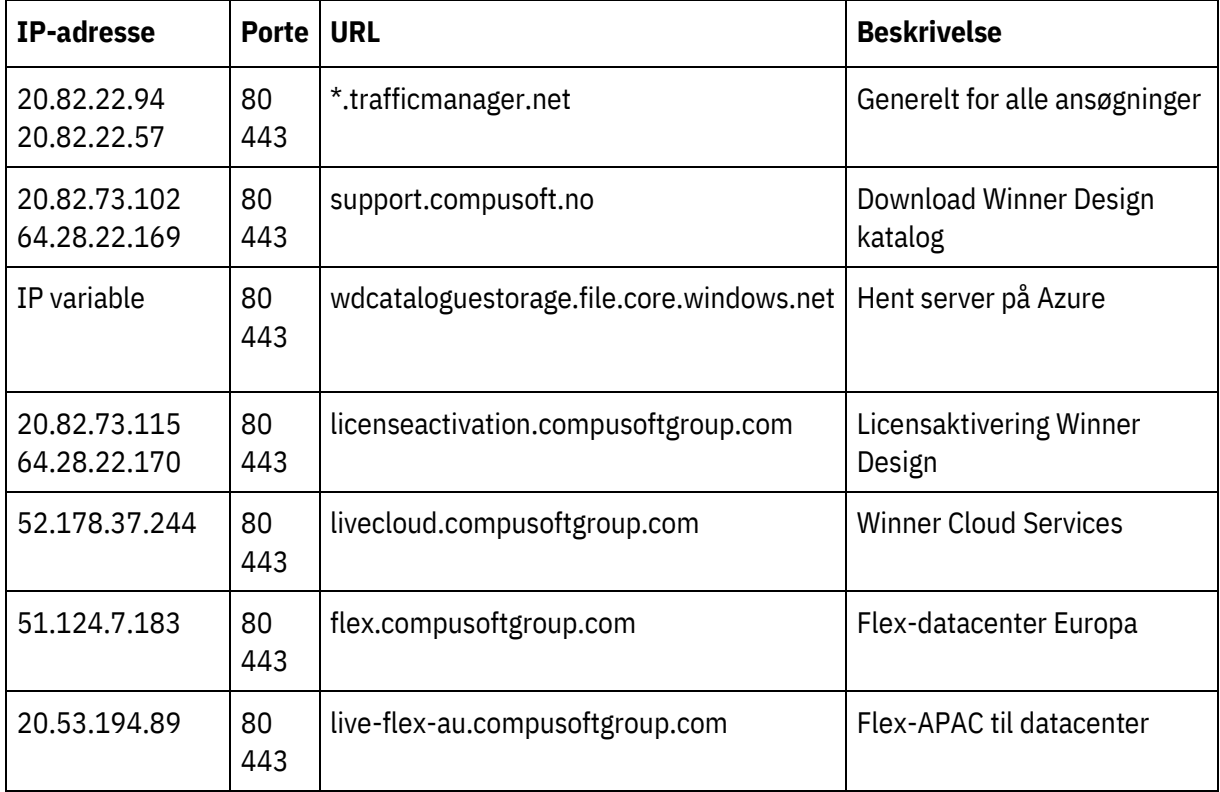

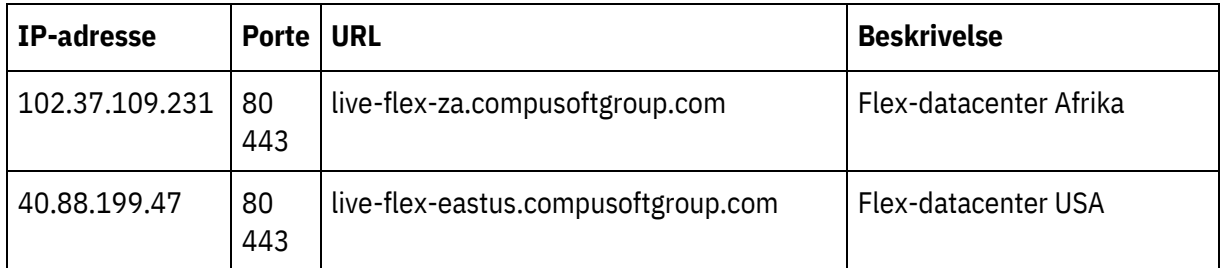

## **IP-adresser og URL-adresser til andre Compusoft-produkter, der kan hjælpe dig:**

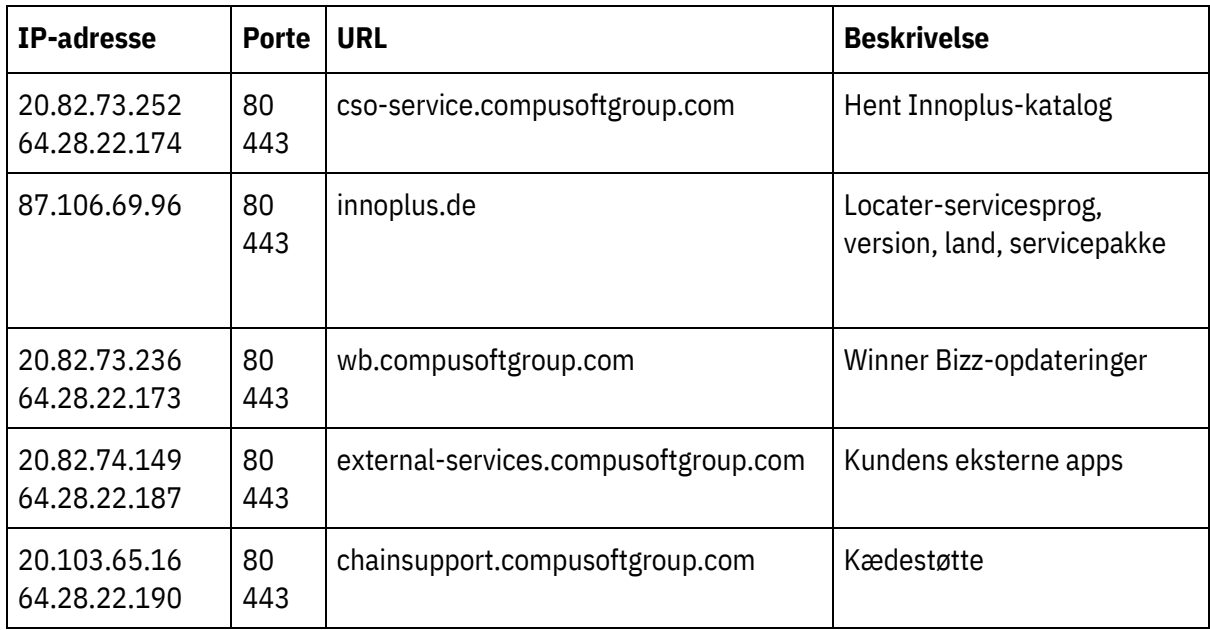

# <span id="page-7-0"></span>**NL - Uitzonderingen, poorten en toegangsrechten voor Winner Design / Winner Flex**

**Uitzonderingen voor Winner Design toevoegen aan het antivirusprogramma en de firewall (alle communicatie van/naar HTTPS-poort 443):**

- map Winner
- Winner.exe
- WinnerFlex.exe
- W32MKDE.EXE
- winner\_dlm.exe
- %localappdata%\WinnerDesign
- \Bin\CloudServicesGateway\CefSharp.BrowserSubprocess.exe

#### **Toegangsrechten:**

- Volledige toegang "iedereen" (lezen en schrijven) in Windows voor de Winner map
- Register: volledige toegang "iedereen" voor de map btrieve en compusoft
- Computer\HKEY\_LOCAL\_MACHINE\SOFTWARE\WOW6432Node\Btrieve Technologies
- Computer\HKEY\_LOCAL\_MACHINE\SOFTWARE\WOW6432Node\CompuSoft

### **IP-adressen en URLs voor Flex Winner Design/Winner die toegankelijk zouden moeten zijn:**

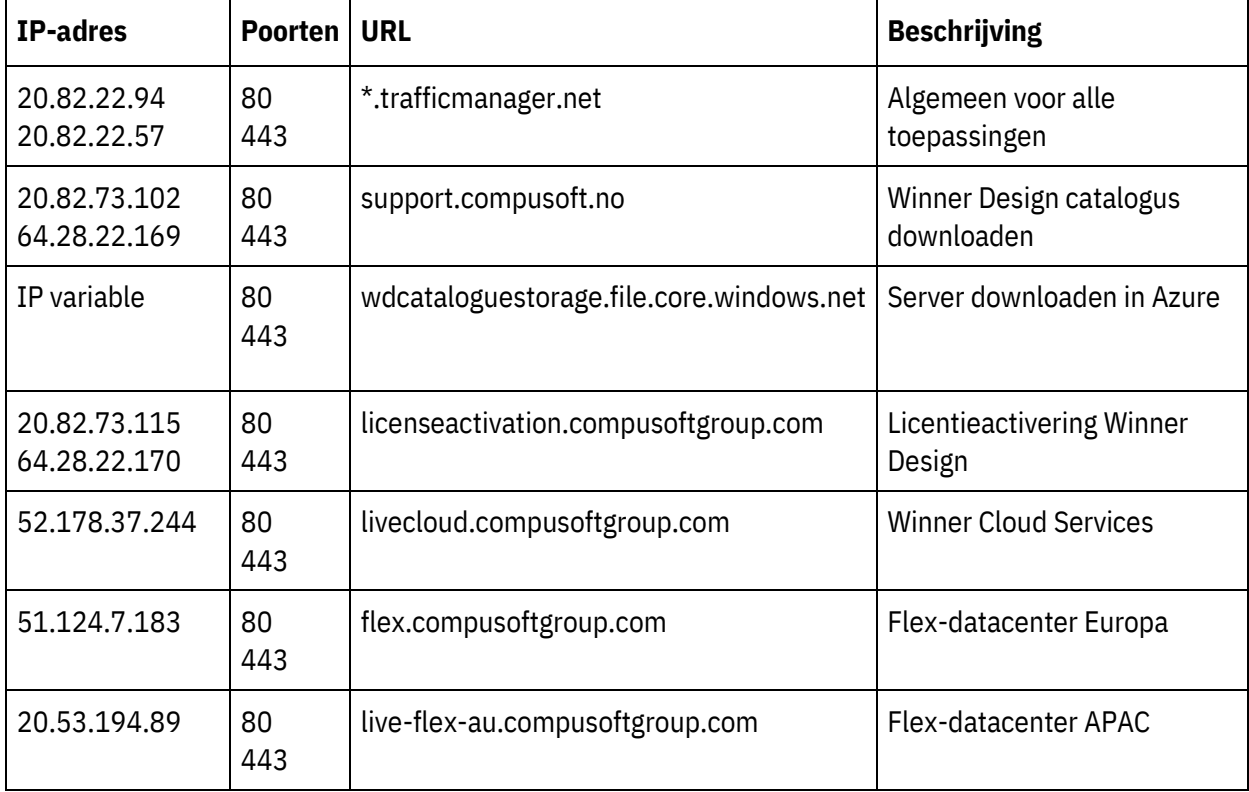

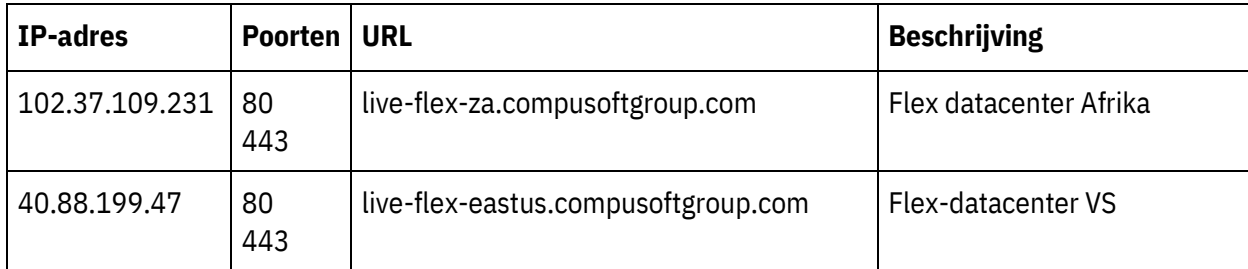

## **IP-adressen en URL's voor andere Compusoft-producten die u kunnen helpen:**

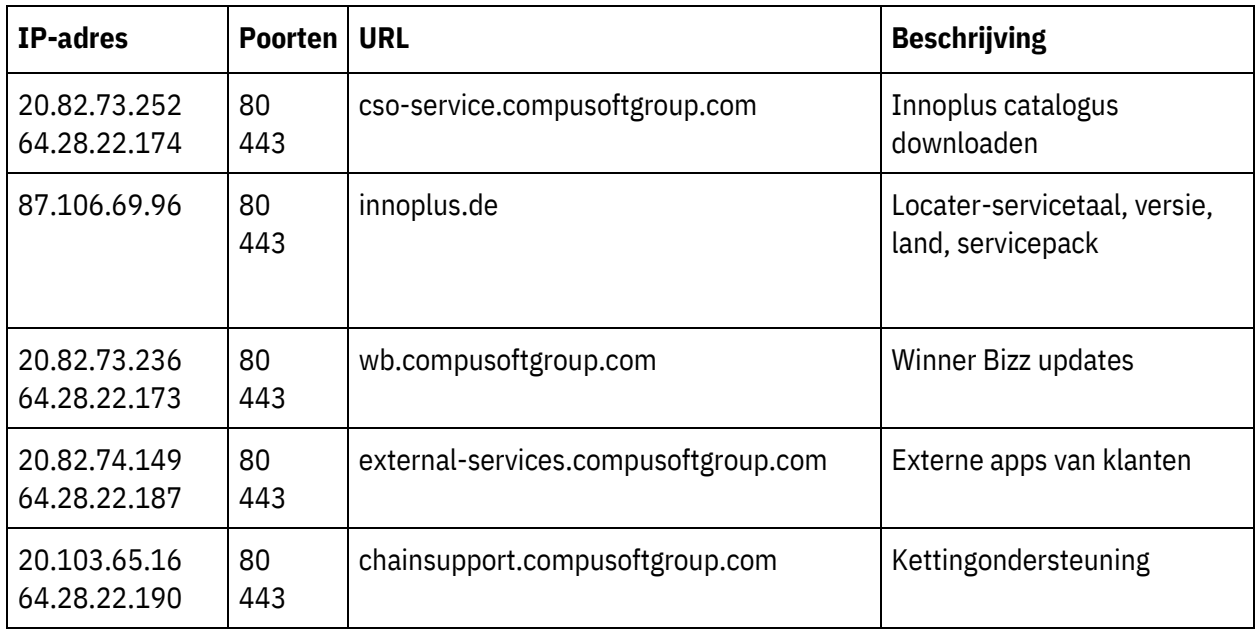

## <span id="page-9-0"></span>**FI - Poikkeukset, portit ja Winner Design / Winner Flex**

#### **Lisää poikkeukset Winner Design virustentorjunta ja palomuuri (kaikki tiedonsiirto HTTPSportista 443):**

- Winner kansio
- Winner.exe
- WinnerFlex.exe
- W32MKDE.EXE
- winner dlm.exe
- %localappdata%\WinnerDesign
- \Bin\CloudServicesGateway\CefSharp.BrowserSubprocess.exe

#### **Käyttöoikeudet:**

- käytä "kaikki" (luku&kirjoitus) -tilassa Winnerkansion ikkunoissa
- Rekisteri: btrieve- ja compusoft-kansion kaikkien oikeudet
- Computer\HKEY\_LOCAL\_MACHINE\SOFTWARE\WOW6432Node\Btrieve Technologies
- Computer\HKEY\_LOCAL\_MACHINE\SOFTWARE\WOW6432Node\CompuSoft

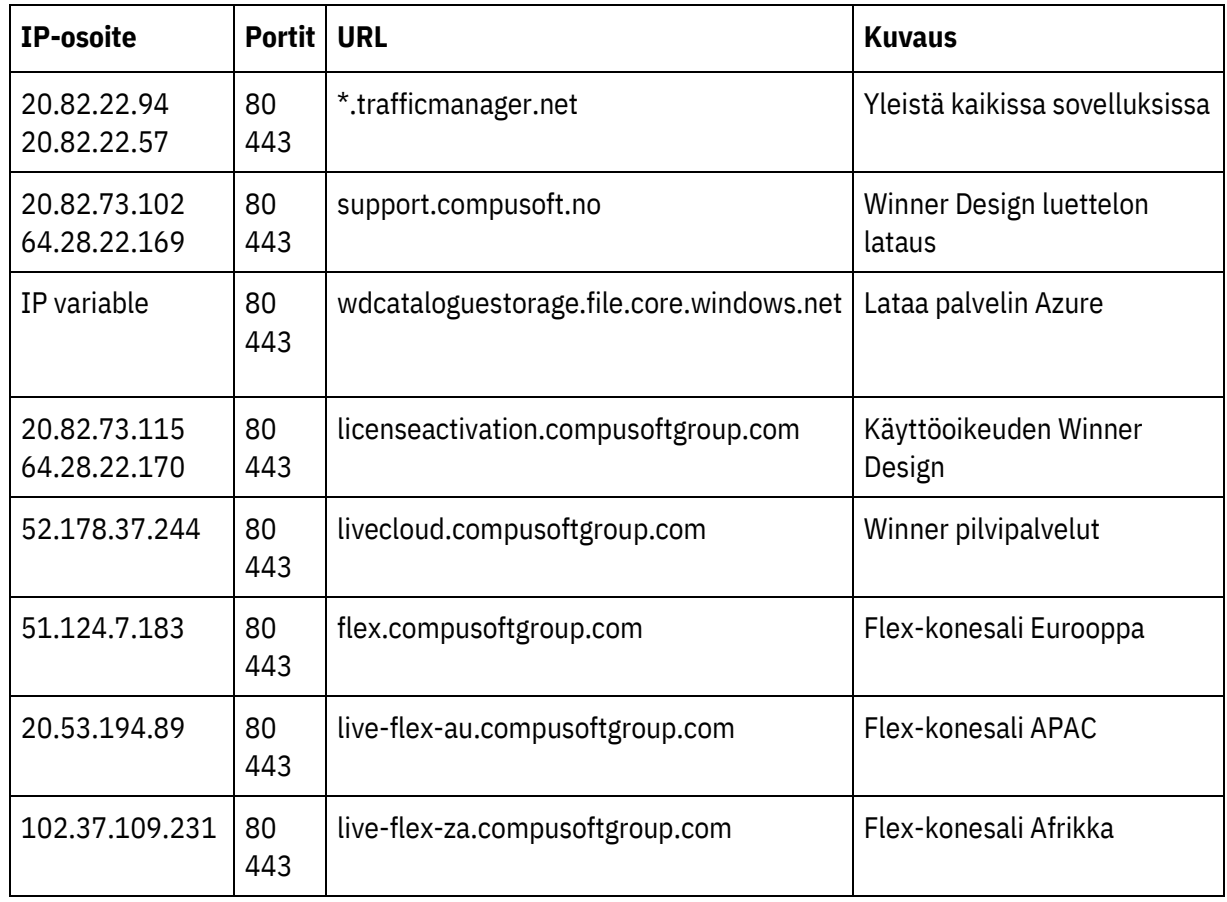

### **IP-osoitteet ja Winner Design / Winner Flex -ohjelman URL-osoitteet:**

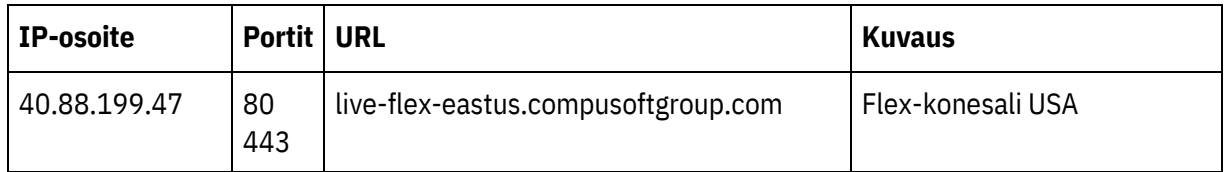

## **IP-osoitteet ja URL-osoitteet muille Compusoft tuotteille, jotka voivat auttaa sinua:**

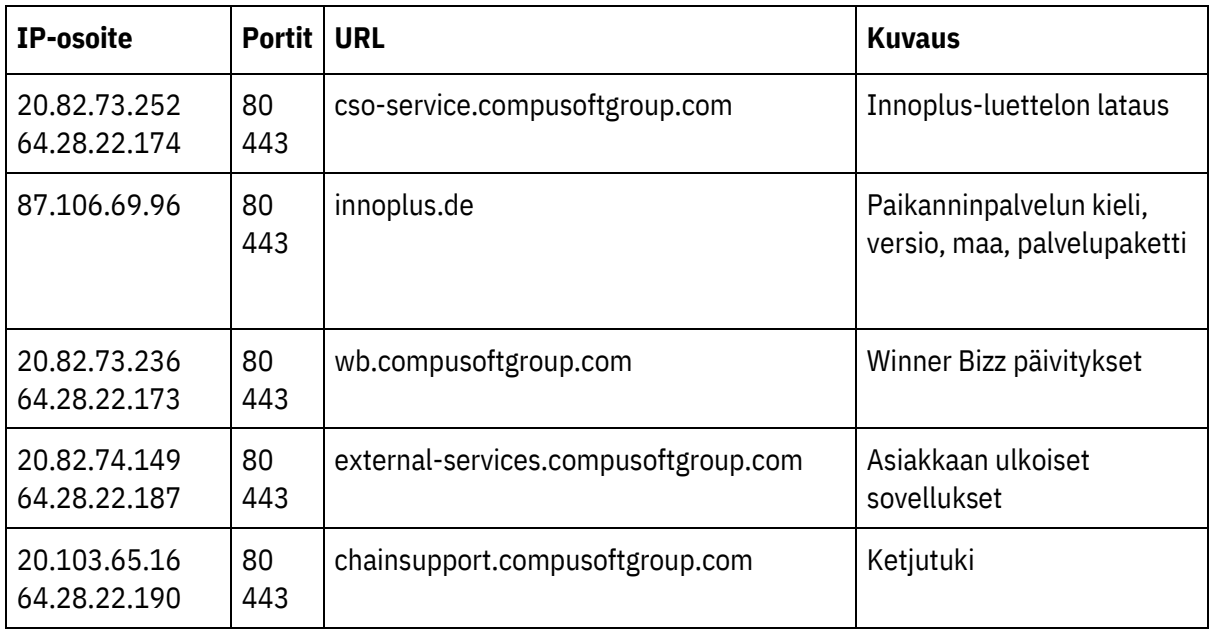

# <span id="page-11-0"></span>**FR - Exceptions, ports et droits d'accès pour Winner Design / Winner Flex**

**Ajoutez des exceptions pour Winner Design à l'antivirus et au pare-feu (toutes les communications depuis/vers le port HTTPS 443) :**

- Dossier Winner
- Winner.exe
- WinnerFlex.exe
- W32MKDE.EXE
- winner\_dlm.exe
- %localappdata%\WinnerDesign
- \Bin\CloudServicesGateway\CefSharp.BrowserSubprocess.exe

#### **Droits d'accès:**

- Accès complet "tout le monde" (lecture et écriture) dans les fenêtres du dossier winner
- Registre : accès complet "tout le monde" pour le dossier btrieve et compusoft
- Computer\HKEY\_LOCAL\_MACHINE\SOFTWARE\WOW6432Node\Btrieve Technologies
- Computer\HKEY\_LOCAL\_MACHINE\SOFTWARE\WOW6432Node\CompuSoft

### **Adresses IP et URL pour Winner Design / Winner Flex qui devraient être accessibles :**

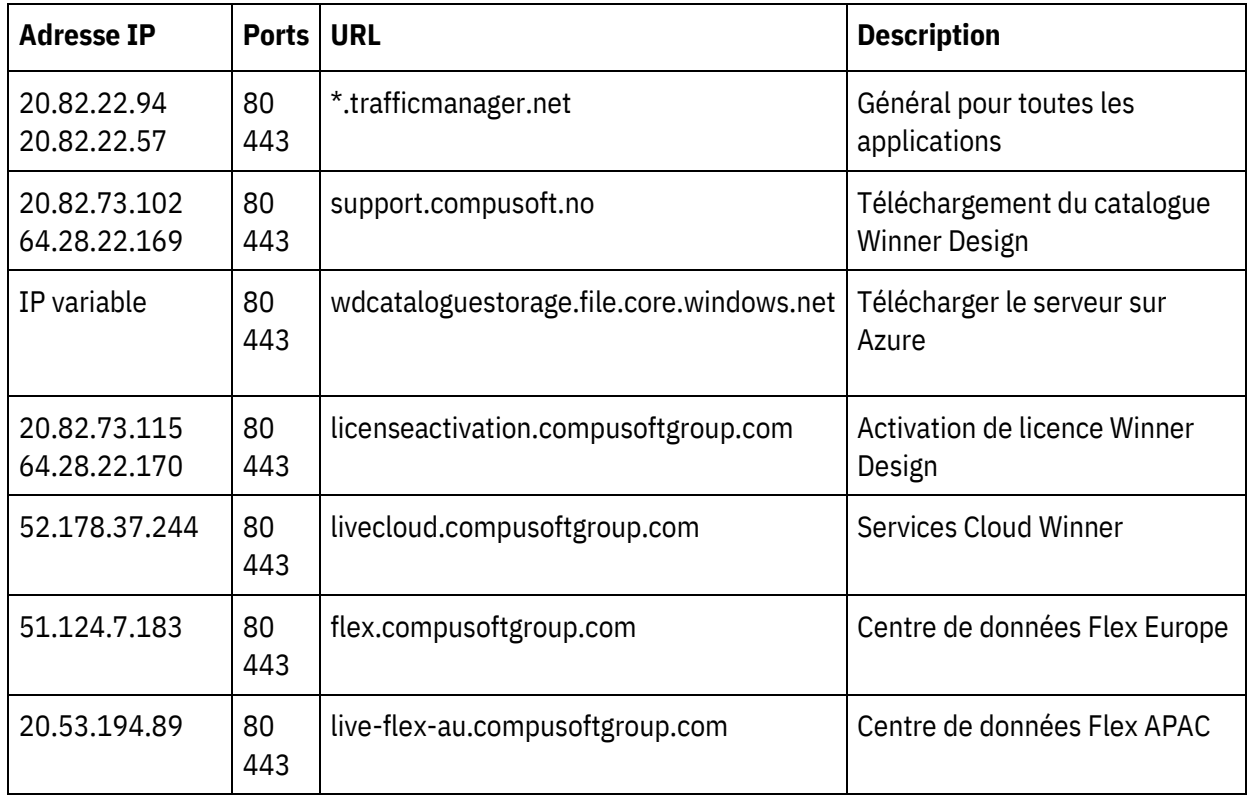

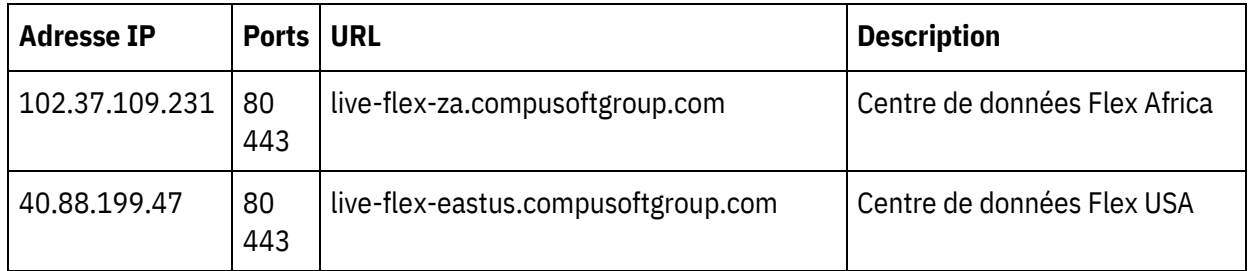

## **IP-Addresses and URLs for other Compusoft products that may help you:**

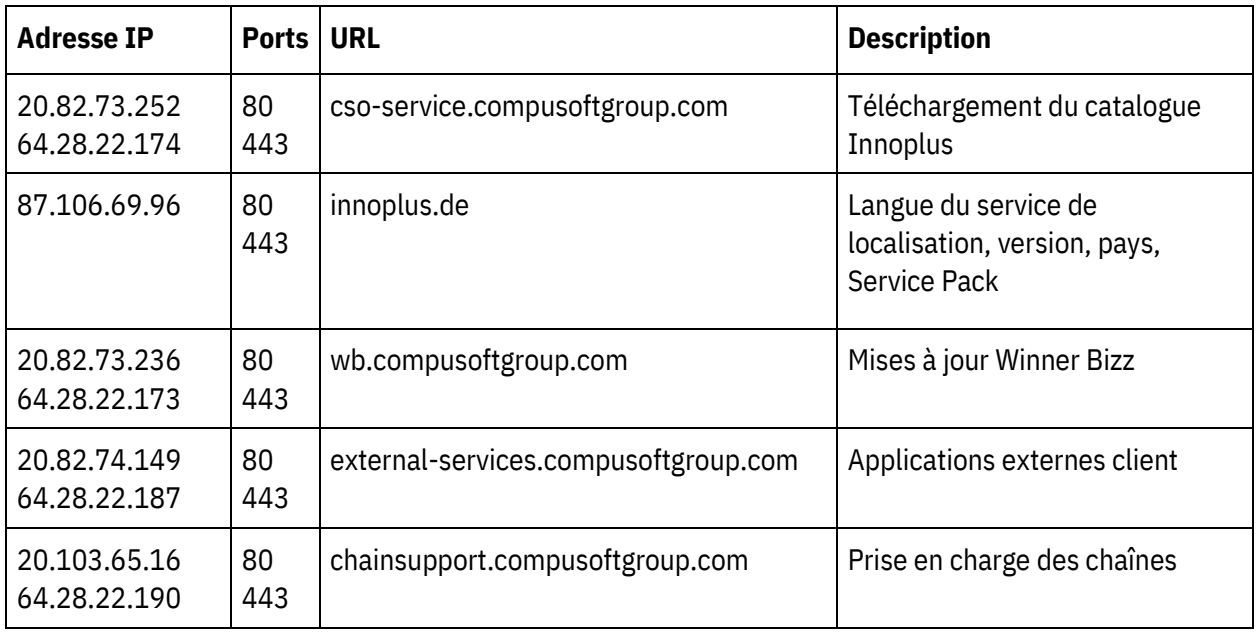

# <span id="page-13-0"></span>**DE - Ausnahmen, Zugriffe und Ports für Winner Design / Winner Flex**

**Hinzufügen von Ausnahmen für Winner Design zum Virenschutz und zur Firewall (alle Kommunikation vom/zum HTTPS-Port 443):**

- Winner-Ordner
- Winner.exe
- WinnerFlex.exe
- W32MKDE.EXE
- winner\_dlm.exe
- %localappdata%\WinnerDesign
- \Bin\CloudServicesGateway\CefSharp.BrowserSubprocess.exe

#### **Zugriffe:**

- Vollzugriff "Jeder" (Lese&Schreib) auf den Winner Ordner im Windows einrichten.
- In der Registry Vollzugriff "Jeder" für Btrieve und Compusoft Ordner hinterlegen:
- Computer\HKEY\_LOCAL\_MACHINE\SOFTWARE\WOW6432Node\Btrieve Technologies
- Computer\HKEY\_LOCAL\_MACHINE\SOFTWARE\WOW6432Node\CompuSoft

### **IP-Adressen und URLs für Winner Design/Winner Flex, auf die zugegriffen werden sollte:**

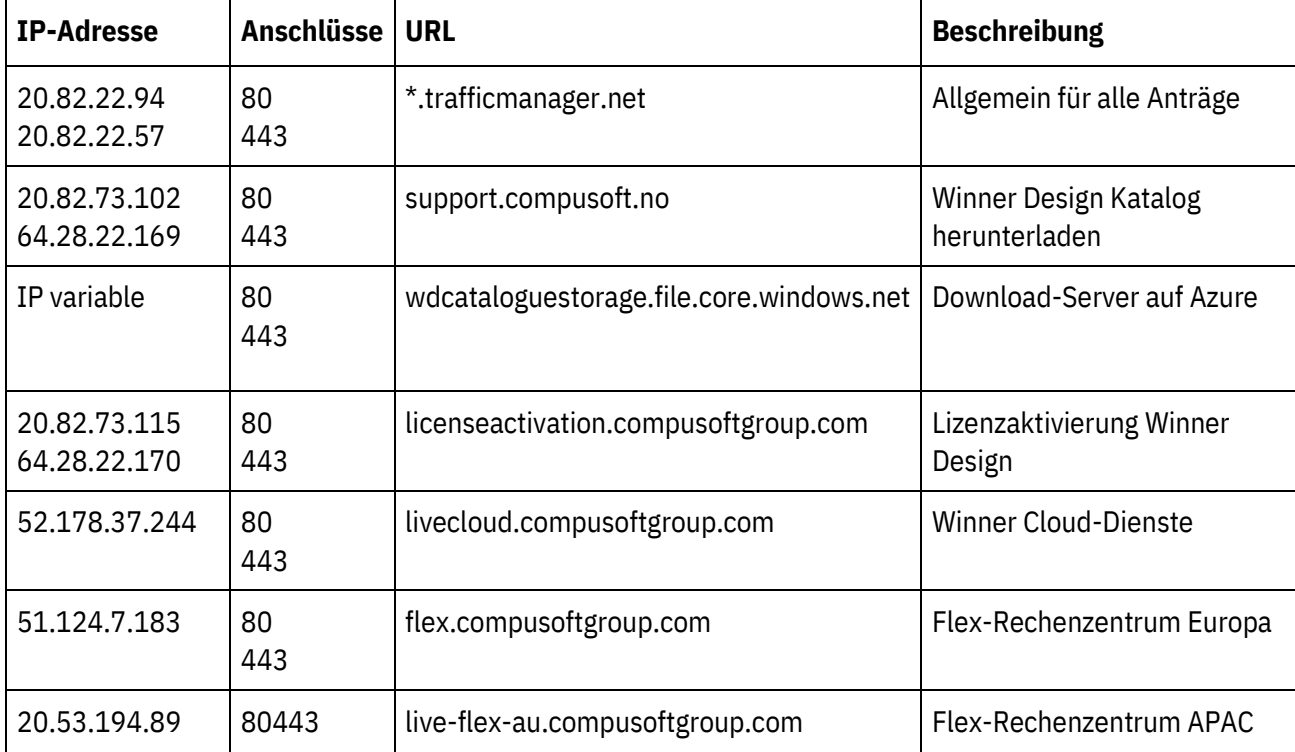

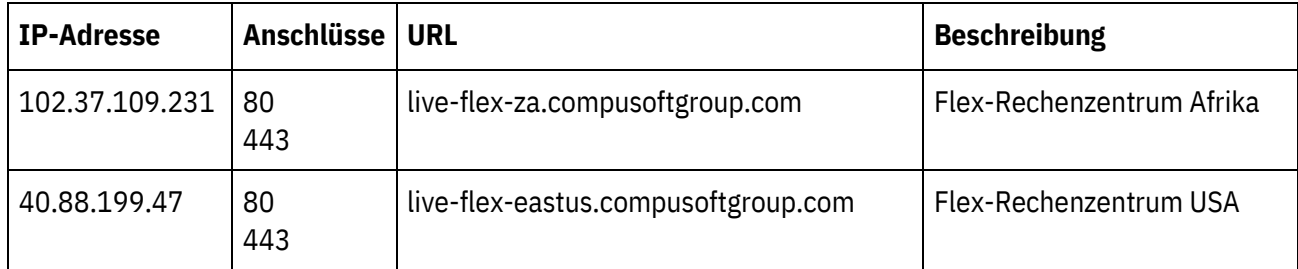

## **IP-Adressen und URLs für andere Compusoft-Produkte, die Ihnen helfen können:**

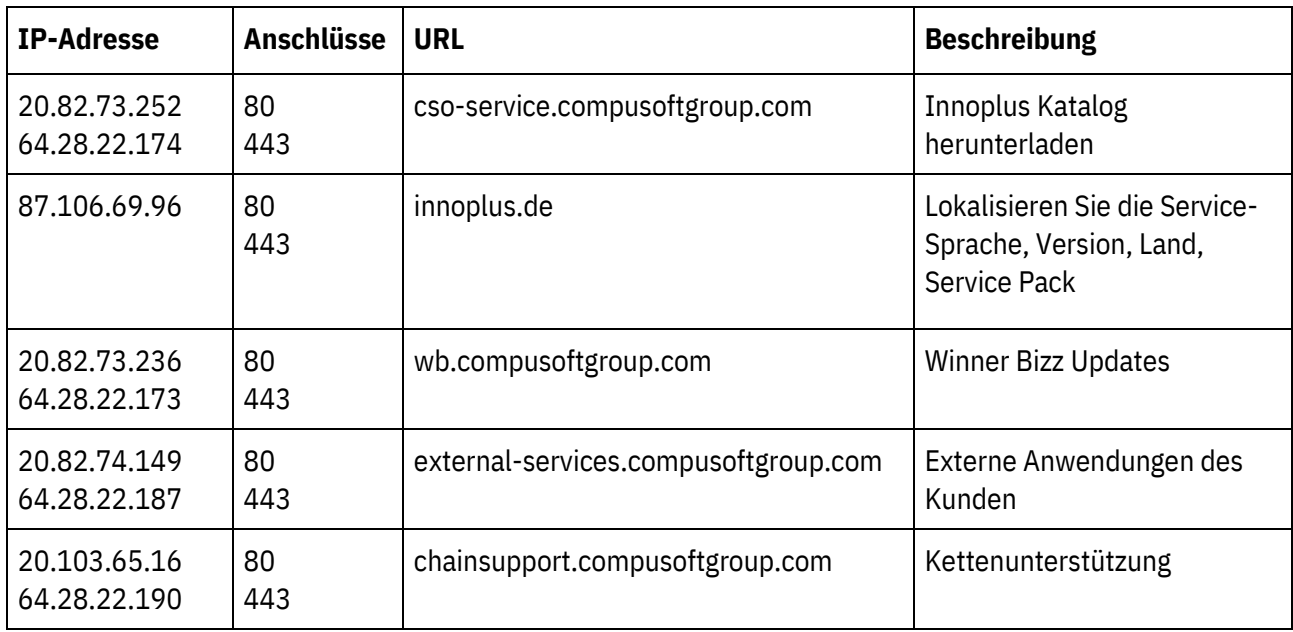

# <span id="page-15-0"></span>**IT - Eccezioni, porti e diritti di accesso per Winner Design / Winner Flex**

**Aggiungere eccezioni per Winner Design all'antivirus e al firewall (tutte le comunicazioni da/alla porta HTTPS 443):**

- Cartella Winner
- Winner.exe
- WinnerFlex.exe
- W32MKDE.EXE
- winner\_dlm.exe
- %localappdata%\WinnerDesign
- \Bin\CloudServicesGateway\CefSharp.BrowserSubprocess.exe

#### **Diritti di accesso:**

- Accesso completo "tutti" (lettura e scrittura) in finestre per la cartella Winner
- Registro di sistema: accesso completo "tutti" per la cartella btrieve e compusoft
- Computer\HKEY\_LOCAL\_MACHINE\SOFTWARE\WOW6432Node\Btrieve Technologies
- Computer\HKEY\_LOCAL\_MACHINE\SOFTWARE\WOW6432Node\CompuSoft

### **Indirizzi IP e URL per Winner Design / Winner Flex che dovrebbero essere accessibili:**

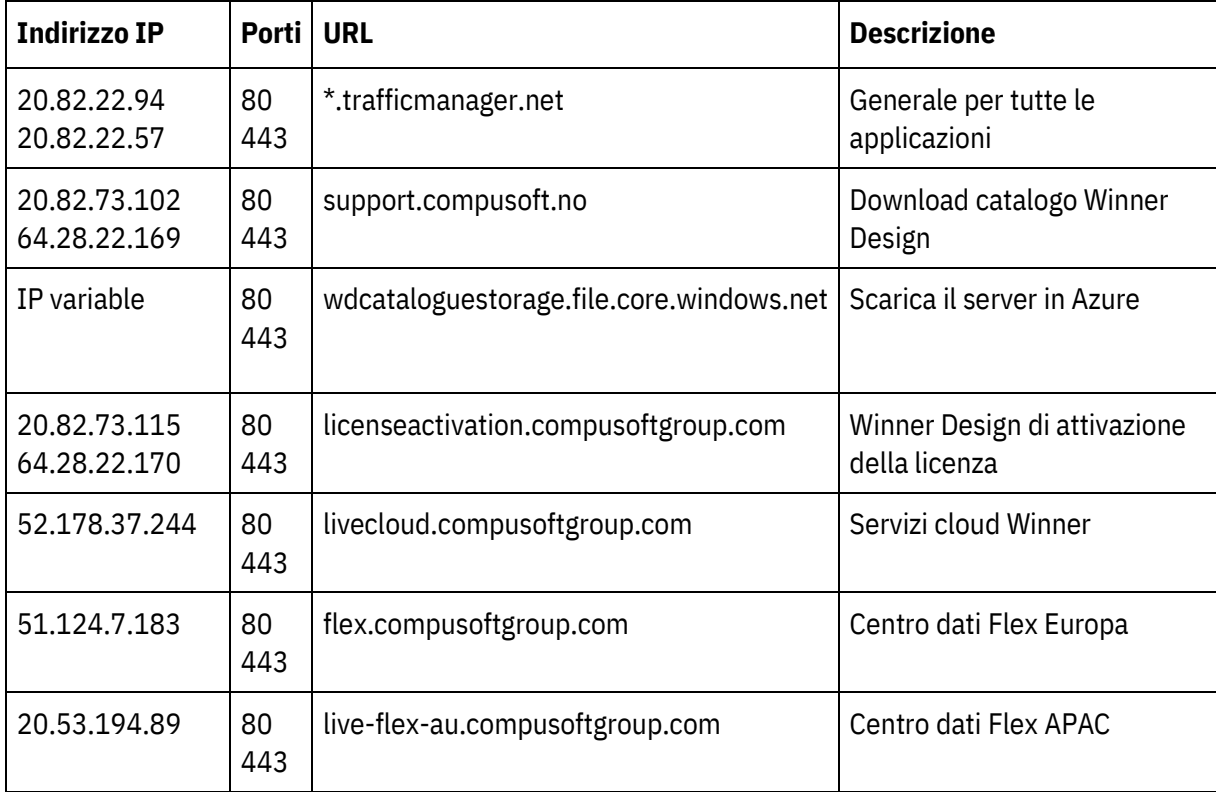

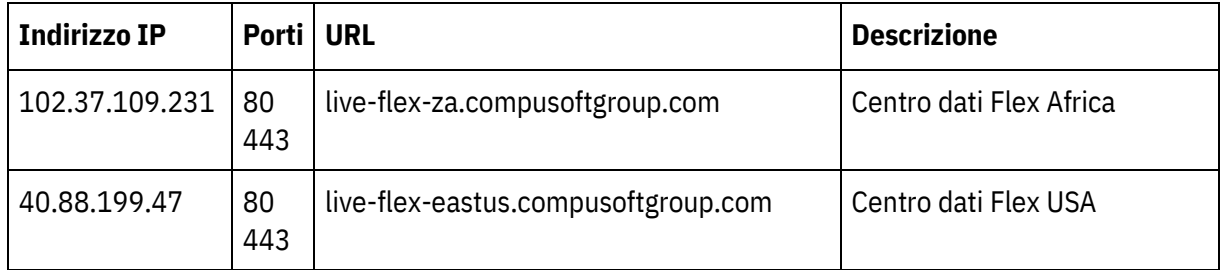

## **Indirizzi IP e URL di altri prodotti Compusoft che potrebbero aiutarti a:**

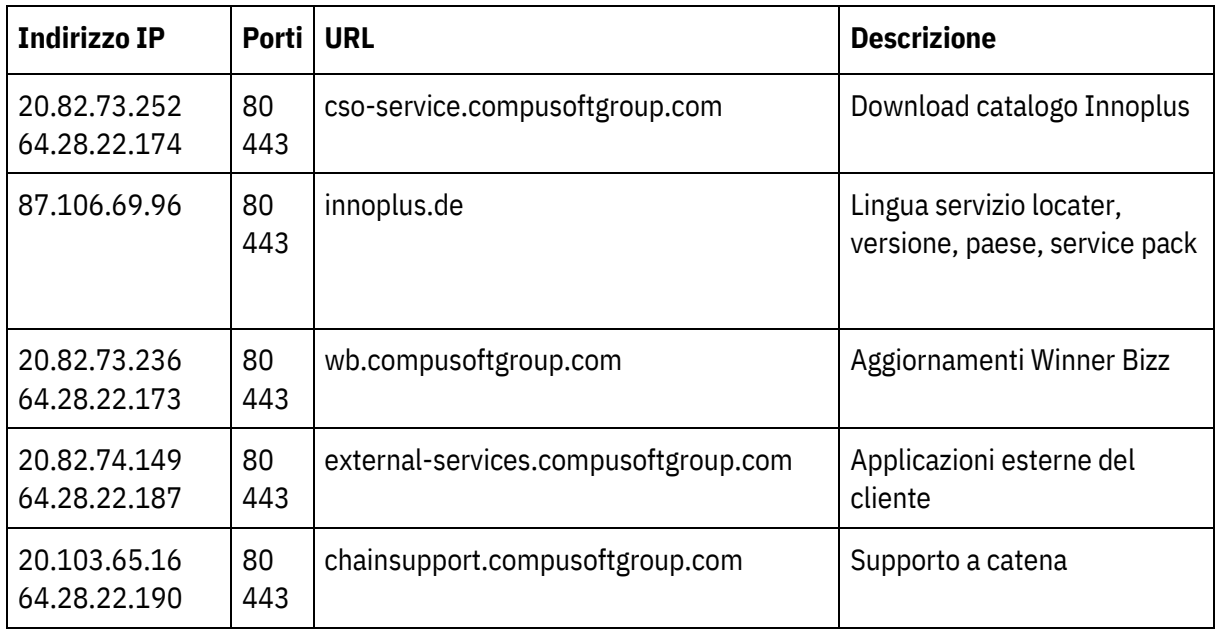

# <span id="page-17-0"></span>**NO - Unntak, porter og tilgangsrettigheter for Winner Design / Winner Flex**

**Legg til unntak for Winner Design i antivirus- og brannmurprogrammet (all kommunikasjon fra/til HTTPS-port 443):**

- Winner-mappe
- Winner.exe
- WinnerFlex.exe
- W32MKDE.EXE
- winner\_dlm.exe
- %localappdata%\WinnerDesign
- \Bin\CloudServicesGateway\CefSharp.BrowserSubprocess.exe

#### **Tilgangsrettigheter:**

- Full tilgang til "alle" (les&skriv) i vinduer for Winner mappen
- Register: full tilgang til "alle" for mappen "btrieve and compusoft"
- Computer\HKEY\_LOCAL\_MACHINE\SOFTWARE\WOW6432Node\Btrieve Technologies
- Computer\HKEY\_LOCAL\_MACHINE\SOFTWARE\WOW6432Node\CompuSoft

### **IP-adresser og URL-adresser for Winner Design / Winner Flex som skal være tilgjengelige:**

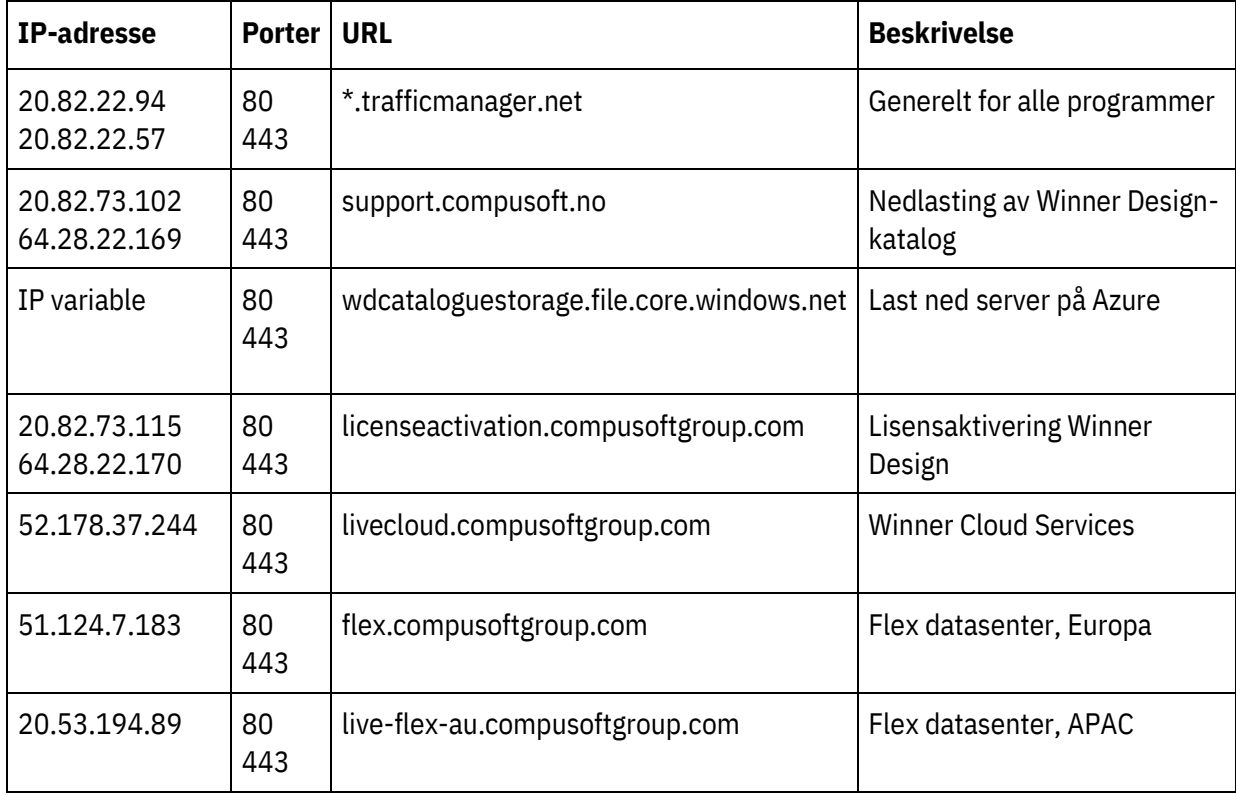

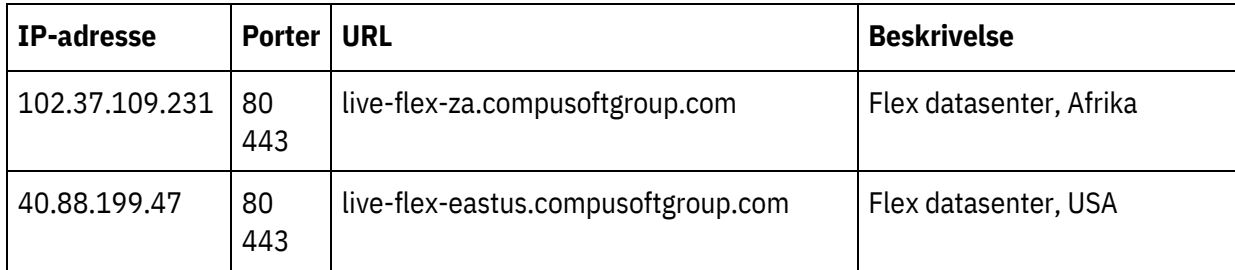

## **IP-adresser og URL-adresser for andre Compusoft-produkter som kan være til hjelp:**

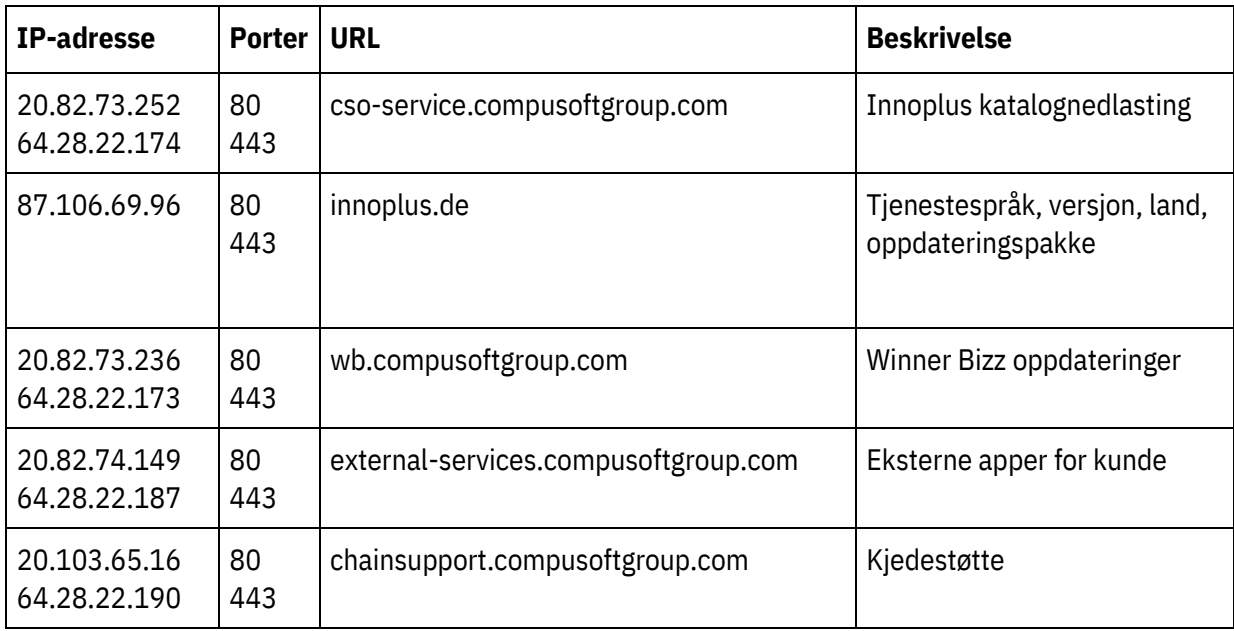

# <span id="page-19-0"></span>**PT - Exceções, portas e direitos de acesso para Winner Design/Winner Flex**

**Adicione exceções para o Winner Design ao antivírus e firewall (todas as comunicações de/para a porta HTTPS 443):**

- Pasta Winner
- Winner.exe
- WinnerFlex.exe
- W32MKDE.EXE
- winner\_dlm.exe
- %localappdata%\WinnerDesign
- \Bin\CloudServicesGateway\CefSharp.BrowserSubprocess.exe

#### **Direitos de acesso:**

- Acesso completo "todos" (leitura e gravação) no WINDOWS para a pasta do Winner
- Registro: acesso completo "todos" para a pasta btrieve e compusoft (regedit):
- Computer\HKEY\_LOCAL\_MACHINE\SOFTWARE\WOW6432Node\Btrieve Technologies
- Computer\HKEY\_LOCAL\_MACHINE\SOFTWARE\WOW6432Node\CompuSoft

### **Endereços IP e URLs para Winner Design/Winner Flex que devem estar acessíveis:**

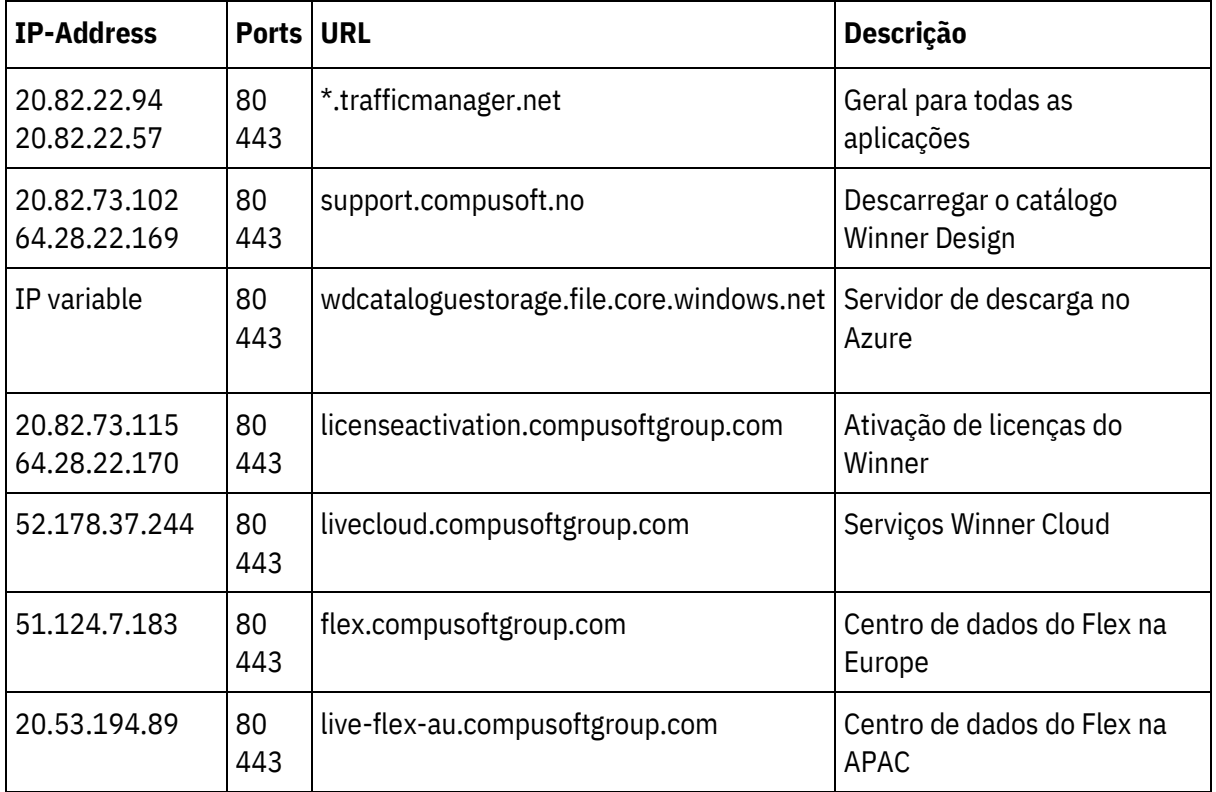

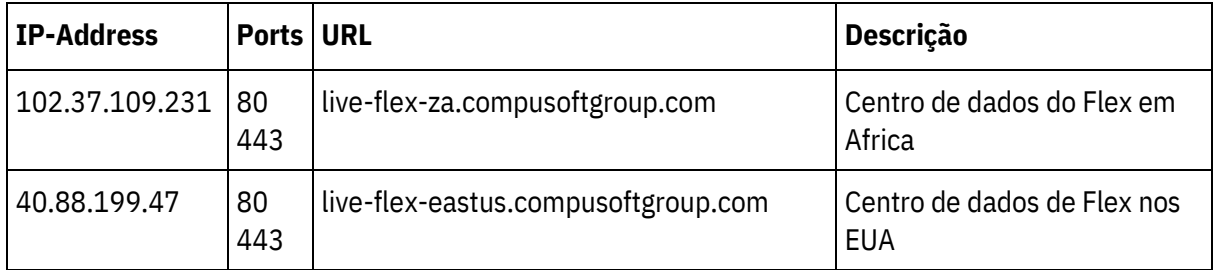

## **Endereços IP e URLs para outros produtos Compusoft que podem ajudá-lo a:**

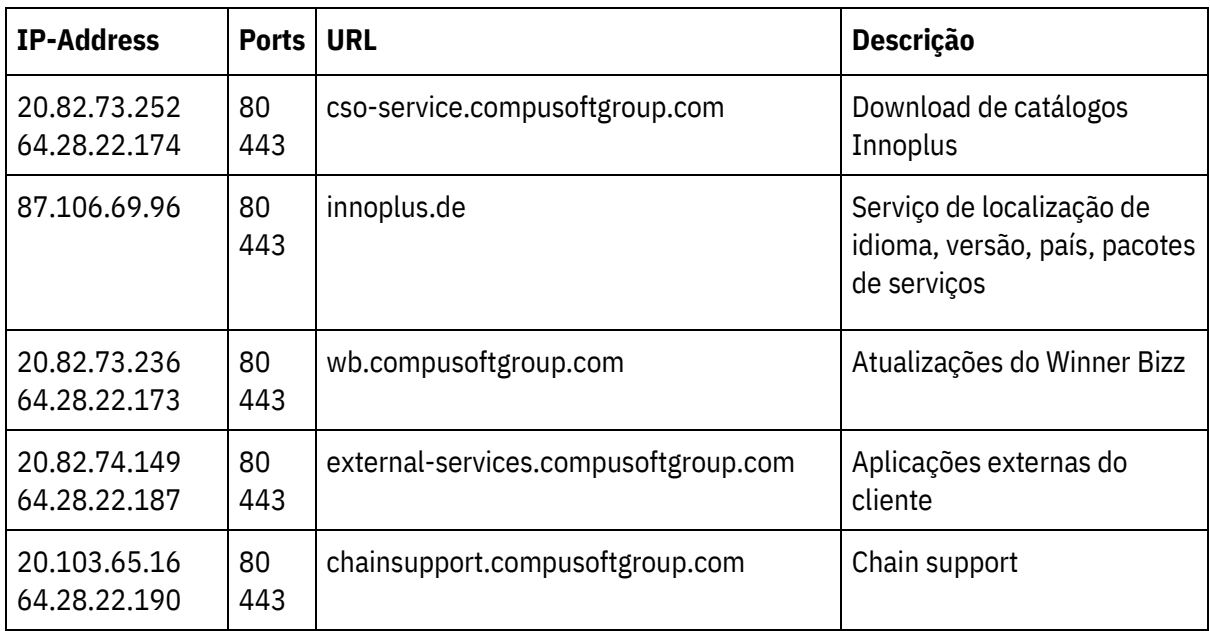

# <span id="page-21-0"></span>**ES - Excepciones, puertos y derechos de acceso para Winner Design/Winner Flex**

**Agregue excepciones para Winner Design al antivirus y firewall (todas las comunicaciones desde/hacia el puerto HTTPS 443):**

- carpeta Winner
- Winner.exe
- WinnerFlex.exe
- W32MKDE.EXE
- winner\_dlm.exe
- %localappdata%\WinnerDesign
- \Bin\CloudServicesGateway\CefSharp.BrowserSubprocess.exe

#### **Derechos de acceso:**

- Acceso completo "todos los usuarios" (lectura y escritura) en WINDOWS para la carpeta Winner
- Registro: acceso completo "todos los usuarios" para la carpeta btrieve y Compusoft en la clave de registro (Regedit):
- Computer\HKEY\_LOCAL\_MACHINE\SOFTWARE\WOW6432Node\Btrieve Technologies
- Computer\HKEY\_LOCAL\_MACHINE\SOFTWARE\WOW6432Node\CompuSoft

### **Direcciones IP y URL para Winner Design / Winner Flex que deben ser accesibles:**

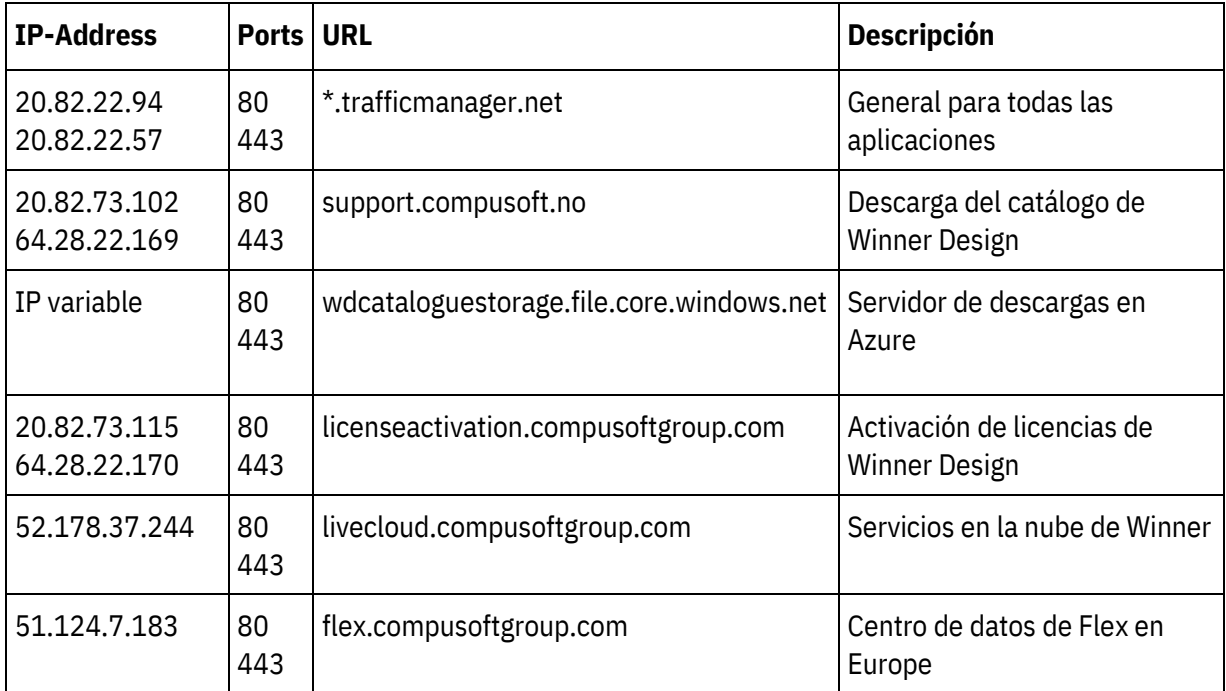

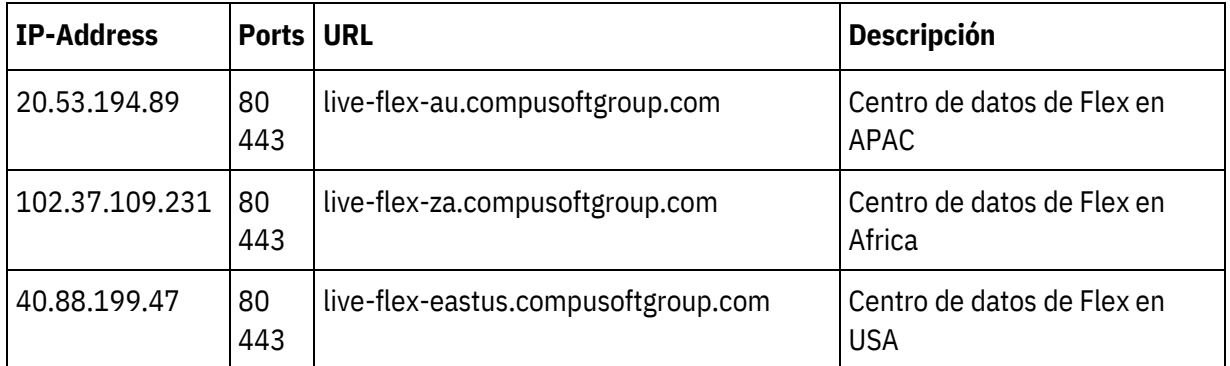

## **Direcciones IP y URL de otros productos de Compusoft que pueden ayudarle:**

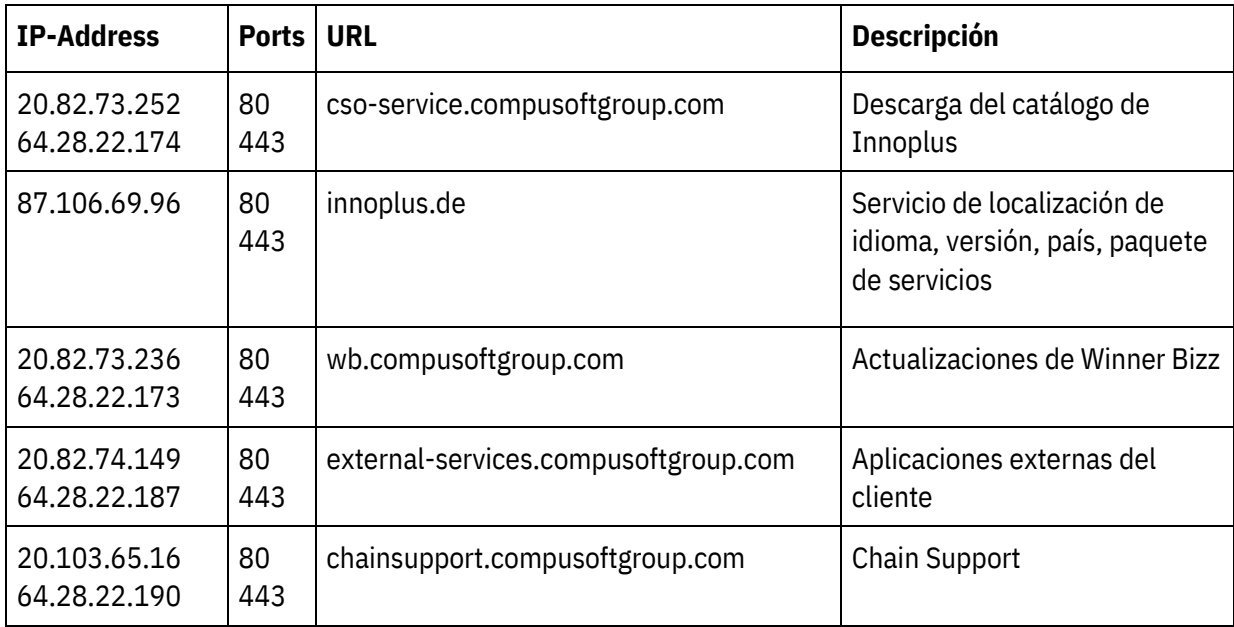

# <span id="page-23-0"></span>**SV - Undantag, portar och åtkomsträttigheter för Winner Design/Winner Flex**

**Lägg till undantag för Winner Design till anti-virus- och brandväggen (all kommunikation från/till HTTPS-port 443):**

- Winner-mapp
- Winner.exe
- WinnerFlex.exe
- W32MKDE.EXE
- winner\_dlm.exe
- %localappdata%\WinnerDesign
- \Bin\CloudServicesGateway\CefSharp.BrowserSubprocess.exe

#### **Åtkomsträttigheter:**

- Full åtkomst "alla" (läs/skriv) för hela Winner-mappen
- Register: fullständig åtkomst till alla för mappen btrieve och compusoft
- Computer\HKEY\_LOCAL\_MACHINE\SOFTWARE\WOW6432Node\Btrieve Technologies
- Computer\HKEY\_LOCAL\_MACHINE\SOFTWARE\WOW6432Node\CompuSoft

### **IP-adresser och URL-adresser för Winner Design/Winner Flex som behöver vara tillgängliga:**

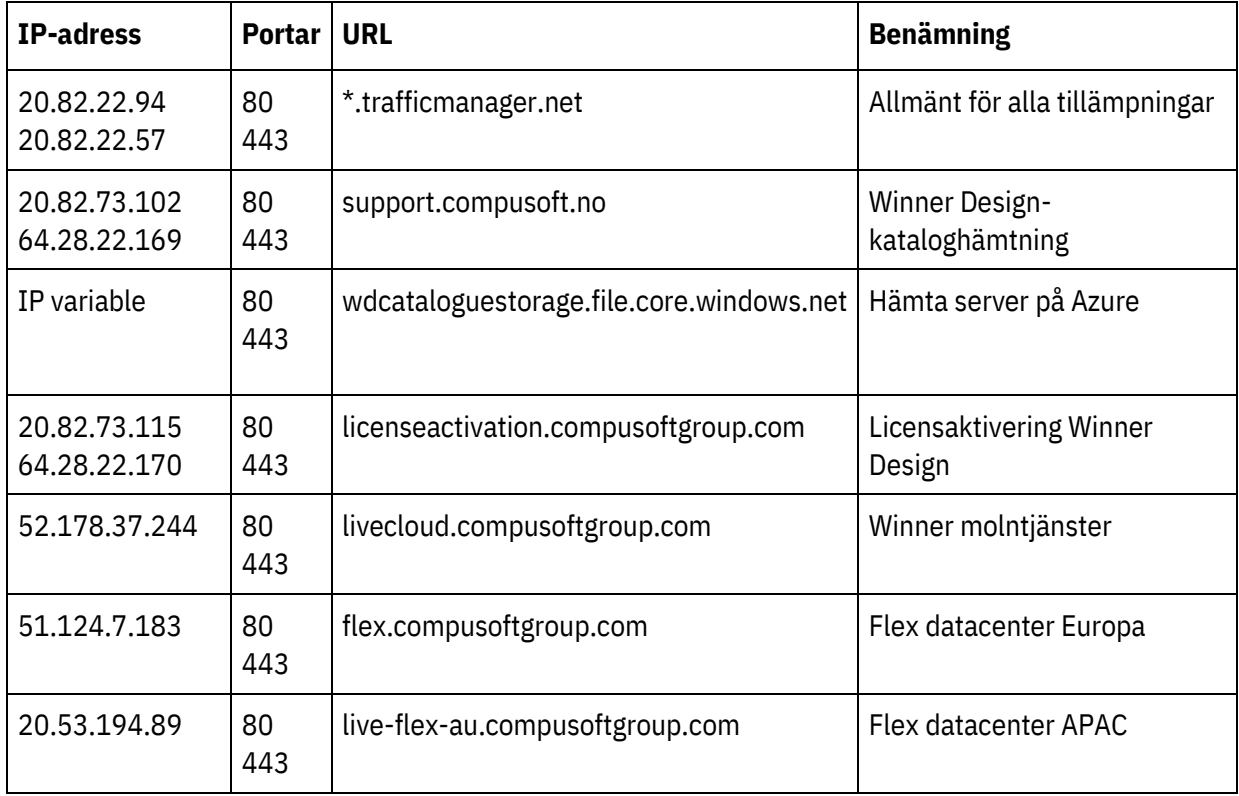

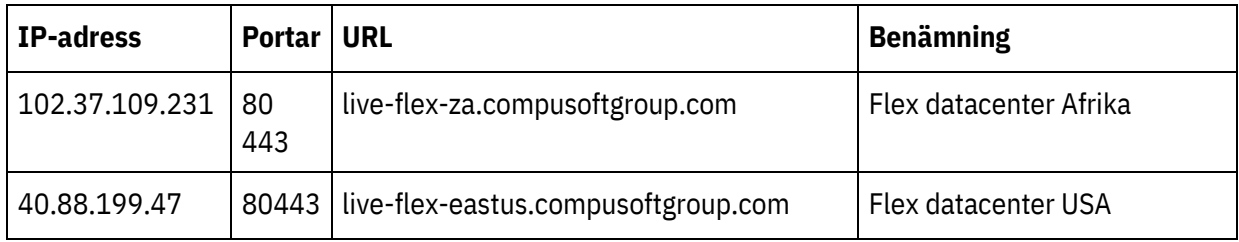

## **IP-adresser och URL-adresser för andra Compusoft-produkter som kan vara till hjälp:**

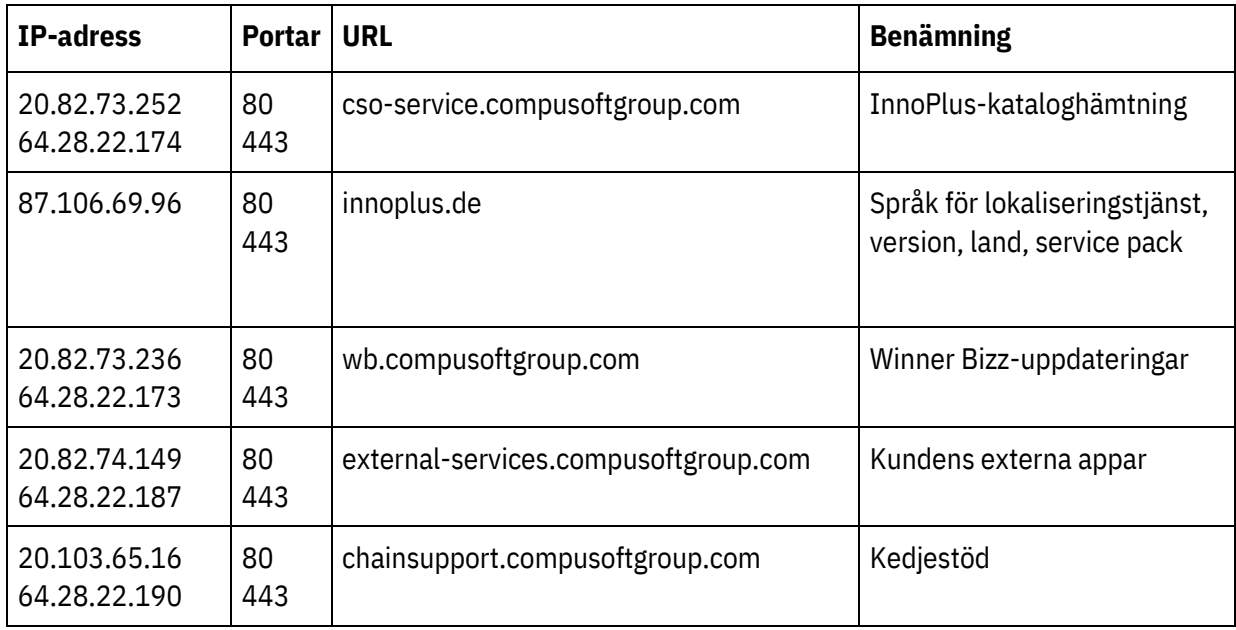